**Photos- External top view (Primary)**

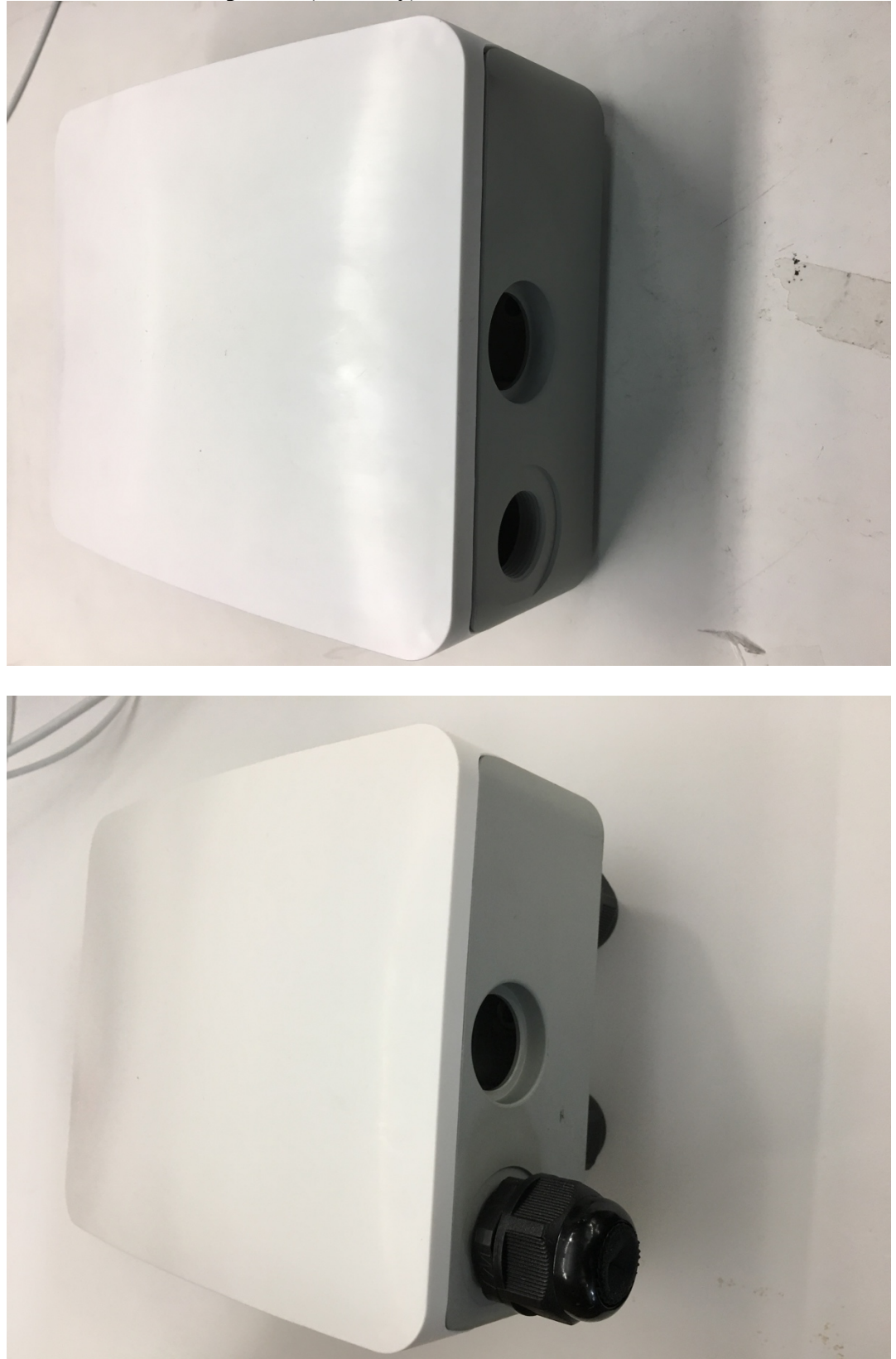

Photo- Bottom view (Primary)

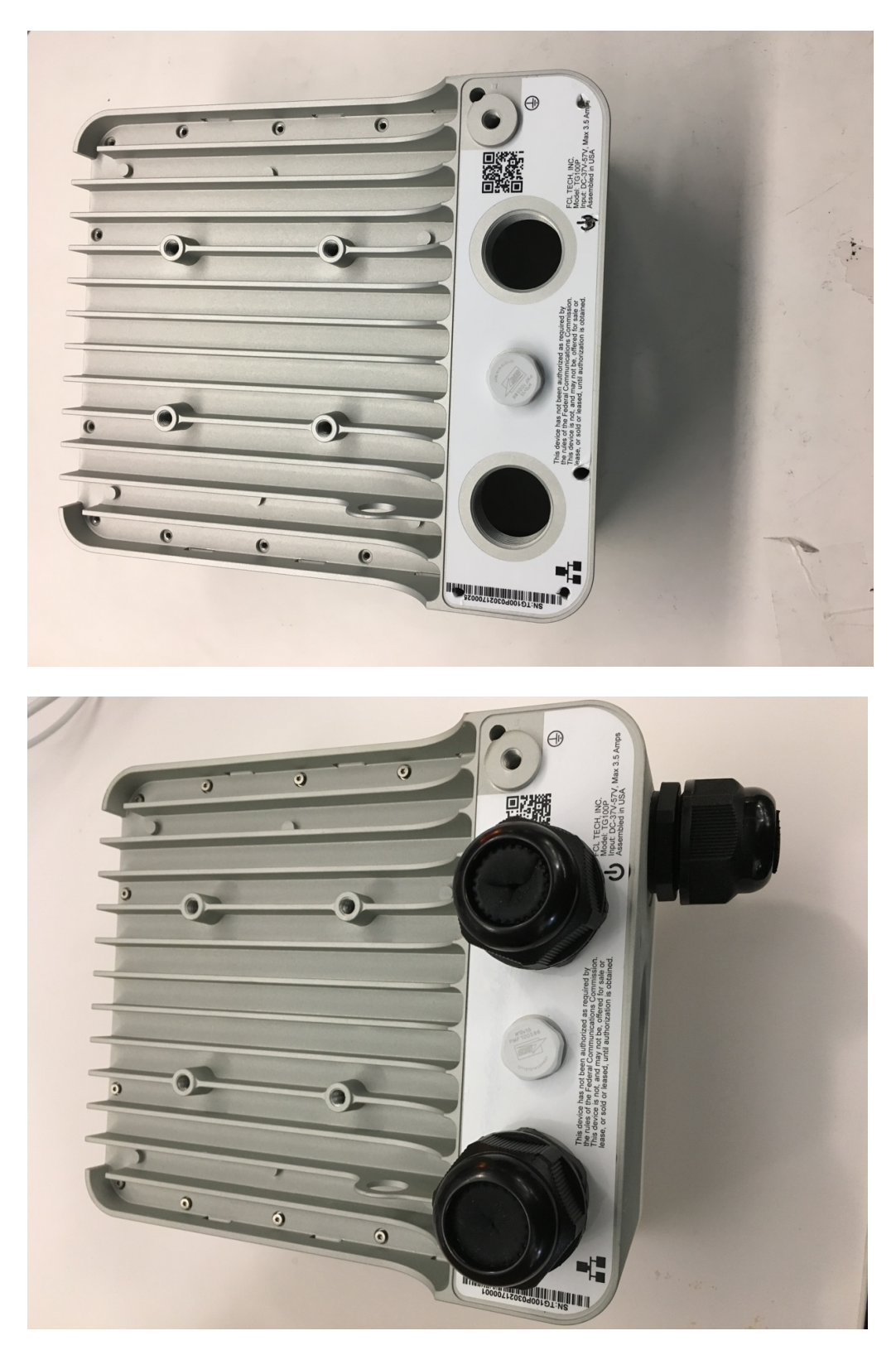

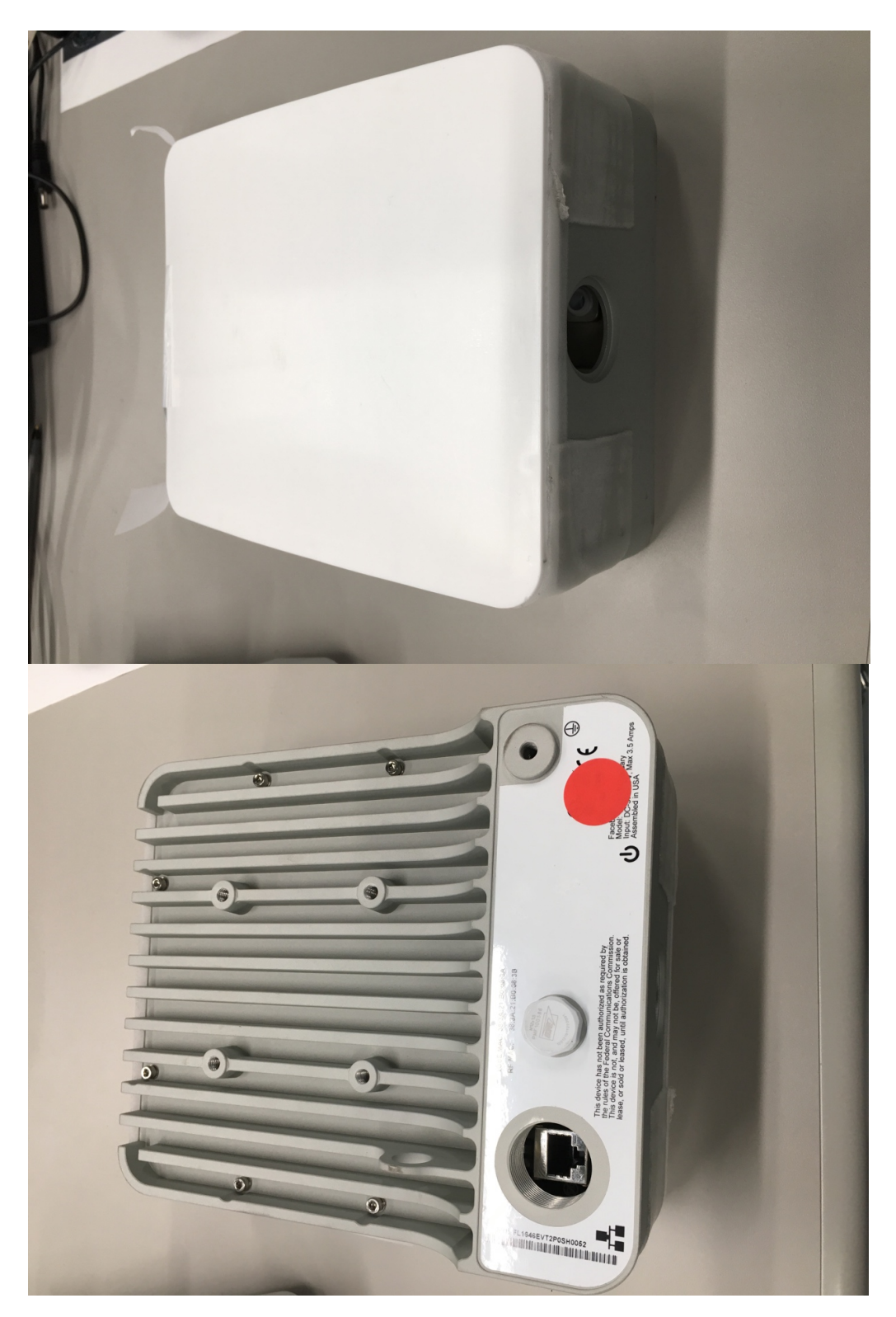

**Photo- External top view (secondary – same as primary just depopulated)**